Potrgresgl<br>/ USR/SRC/pgsgl/<version>/ -> Source I contrib is diffitaire "bien utiler" /opt/pgsql/<version> / contrib -<br>ad<br>/use/ local/pgf/2version> } Per every &

Exercice

Objectif : Installer côte à côte une autre version de PGSql, préparer un autre dossier de BDD pour cette version, et lancer les deux instances simultanément ( voir le port dans postgresql.conf )

Paramétres par défaut =<br>1 BDD "postgres" avec un login = colui du

Démarrer Ubuntu Srv login stagiaire / Pa\$\$w0rd sudo su / Pa\$\$w0rd wget https://get.docker.jo source index.html puis systemctl start docker

puis lancer : docker run -p 80:80 -e "PGADMIN\_DEFAULT\_EMAIL=user@domain.com" -e "PGADMIN\_DEFAULT\_PASSWORD=SuperSecret" -d dpage/pgadmin4

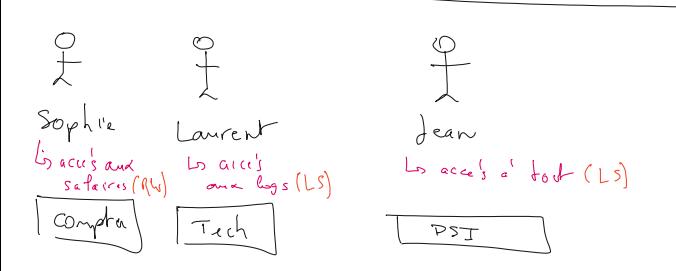

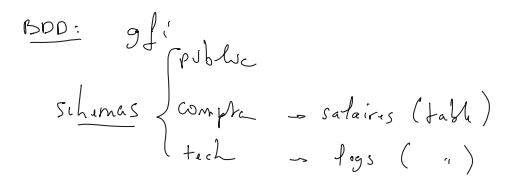

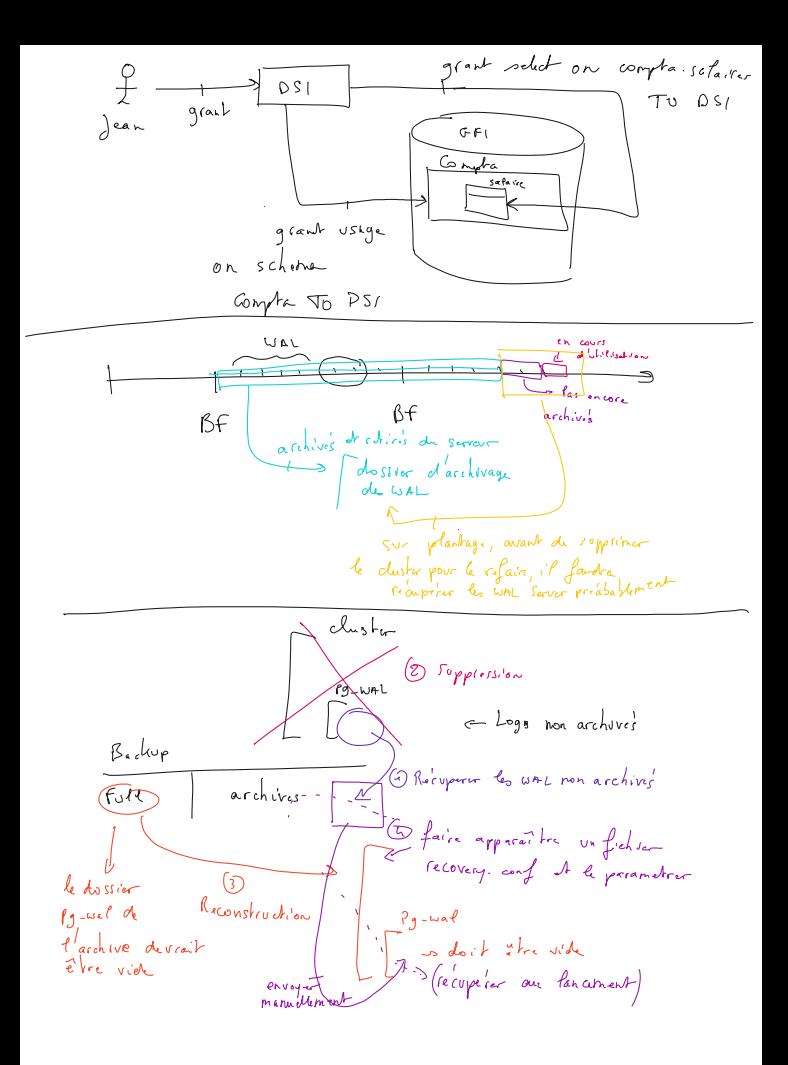

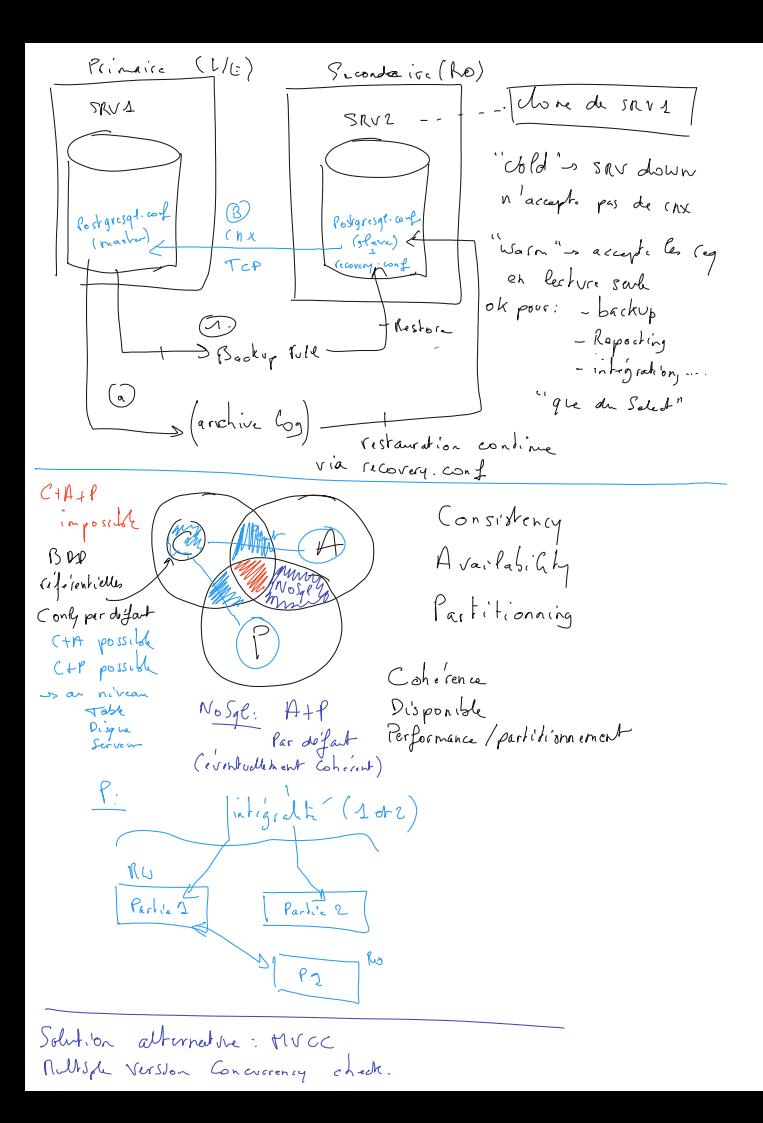